D01264601B

# **TASCAM**

# **TASCAM Hi-Res Editor**

# 取扱説明書

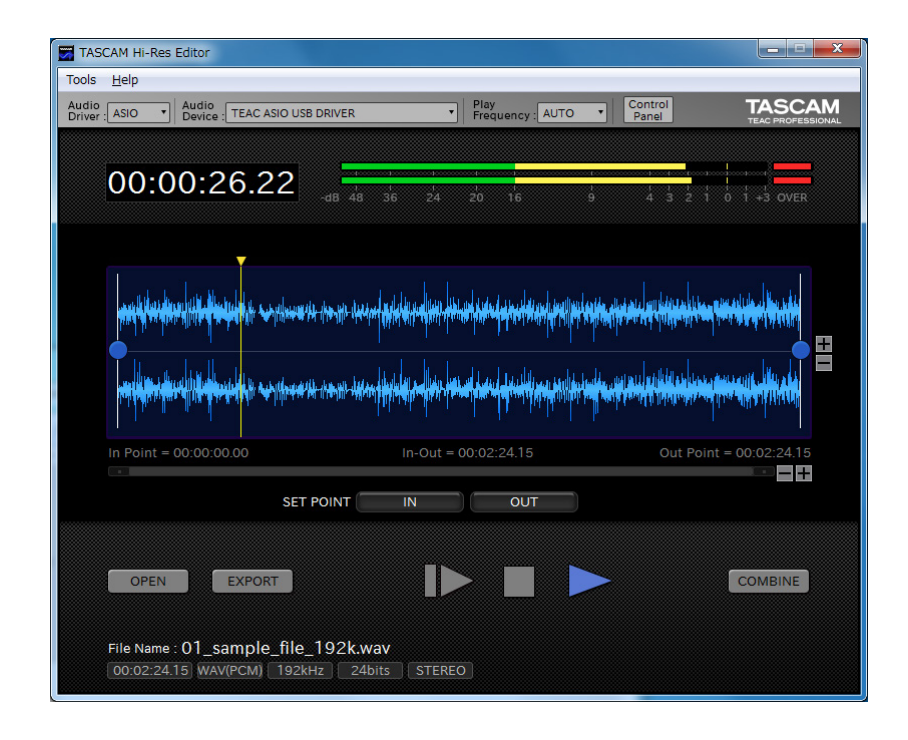

## <span id="page-1-0"></span>ソフトウェア使用許諾契約書

#### 重要:

本ソフトウェアをご使用になる前に、本ソフトウェア使用許諾契約書をよくお読みください。

本ソフトウェアを使用する権利は、お客様が本使用許諾契約に同意した場合のみ許諾されます。本使用許諾契約に同意されない場合は、本ソ フトウェアをインストールしないでください。もし既に本ソフトウェアをインストールされた場合は、ご使用を中止し、本ソフトウェアをア ンインストールしてください。本ソフトウェアの全部または一部であっても無許可の複製または頒布は、重大な民事上および刑事上の罰則を 科せられる結果となる場合があり、法令で最大限認められる範囲で起訴されることがあります。

本ソフトウェア使用許諾契約には、保証の制限が含まれており、お客様(法人または個人のいずれも含みます)とティアック株式会社(以下、弊 社といいます)との間のソフトウェア(コンピュータプログラムおよび電子文書を含みます)に関する法的な合意となります。

#### **1.** 使用許諾

弊社は、お客様へ本ソフトウェアを使用する非独占的、かつ譲渡不能な権利を許諾します。

#### **2.** 著作権/商標

本ソフトウェアおよびその複製物に含まれる全ての所有権および著作権は、弊社もしくはその供給者に留保されます。本ソフトウェアは、 日本の著作権法、国際条約の規定、および他の全ての適用される各国の法規により保護されています。さらに、本ソフトウェア内のロゴ あるいは商標の中には、第三者の登録商標が含まれている可能性があり、適用される法規により保護されるものであることをご承知くだ さい。お客様がそれらのロゴあるいはマークを商標として使用する場合は、お客様自身の責任において、それぞれの所有者からその権利 を取得しなければなりません。お客様の使用に関しては、弊社は一切責任を負いません。

#### **3.** 制限事項

本ソフトウェアの複製物を第三者に頒布することはできません。本制限事項にかかわらず、適用される法令において明確に許容されてい る範囲内を除き、本ソフトウェアの解析、逆コンパイルまたは逆アッセンブルはできません。本ソフトウェアを貸与することはできません。 保管の目的以外の為に、本ソフトウェアを複製することはできません。

#### **4.** 解約

本契約に基づくお客様の権利は、本ソフトウェアの全てのコピーの廃棄により終了します。または、お客様が本契約の条項や条件を守ら ない場合、弊社は、他の権利に影響を及ぼすことなく、本契約を終了させることがあります。このような場合、お客様は本ソフトウェア の全ての複製物を使用不能にしなければなりません。

#### **5.** 保証の制限

本ソフトウェアは、現状あるがままの状態で提供され、明示黙示を問わず、中断がないこと、エラーが無いこと、特定の用途に適合する ことなど、いかなる保証もするものではありません。

#### **6.** 派生的損害についての免責

適用される法令により最大限認められる範囲で、本ソフトウェアの使用、もしくは使用不能に起因して生じた事業上の利益の損失、事業 上の障害、事業上の情報の消失による損害、その他の金銭的な損害を含め、いかなる特別、偶発的、間接的、もしくは派生的損害につい ても弊社は責任を負いません。たとえ、弊社がそれらの損害発生の可能性について知らされていた場合も同様です。一部の国や司法管轄 区域によって、派生的あるいは偶発的損害についての責任の除外もしくは制限が許されない場合、上記制限がお客様に適用されないこと があります。

#### **7.** お客様による第三者の権利侵害

写真、絵画、音楽、映像、コンピュータプログラム、データベース等の第三者の著作物を利用する場合、著作権法その他の法規、または、 当該第三者とお客様との間で合意された著作物に関する使用許諾条件等によって、その複製、改変、使用について制限されることがあり ます。複製、改変、使用等の前に、当該第三者著作物毎の使用条件を充分ご確認の上、本ソフトウェアを適正にご使用ください。弊社では、 お客様による権利侵害行為につき一切の責任を負担致しません。

#### **8.** その他

本契約は、日本国の法律により支配されます。本ソフトウェア使用契約は、本ソフトウェアと同梱され、本ソフトウェアが参照するライ ブラリおよびデジタル・フォント・プログラムには適用されません。ライブラリ部分にはLGPL2.1、デジタル・フォント・プログラムには IPAフォントライセンスv1.0が適用されます。

本使用許諾契約に関するご質問や、その他について弊社へのご連絡を希望される場合は、下記へお願い致します。

ティアック株式会社 〒206-8530 東京都多摩市落合1-47 http://www.teac.co.jp

## 目次

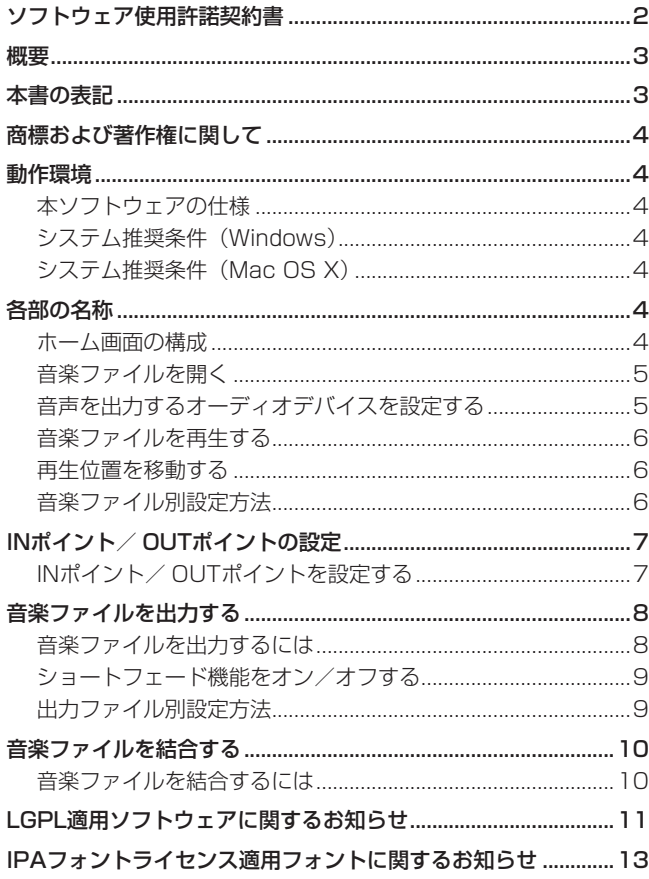

TASCAM Hi-Res Editorは、TASCAM DA-3000などで録音し たDSD / PCMのハイレゾファイルについて、変換や編集が可能 な音楽ファイル編集ソフトウェアです。

## 概要

- DSD / PCMのハイレゾファイルの編集が可能
- $\bullet$  DSDは2.8M / 5.6M / 11.2MHz、PCMは44.1k  $\sim$ 384kHz / 16、24、32bitに対応
- 2チャンネルまでの音源に対応(ステレオ、モノ)
- Windows および Mac に対応
	- Windows : Windows標準 [WASAPI] / ASIO 2.1 Mac : Core Audio
- TEAC UD-501などDSDに対応したオーディオデバイスを用 いて、DSDをダイレクトにアナログ化する DSDネイティブ再 生が可能

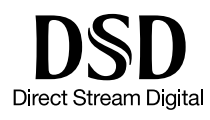

- 波形表示ができ、INポイント/ OUTポイントで設定した区間の 変換/出力が可能
- ファイル出力時、イン/アウトにショートフェードの付加が可 能(オン/オフ選択可)
- 音声ファイルフォーマットの変換やサンプリング周波数などの 変換が可能 フォーマット変換: PCM ← → DSD 任意のサンプリング周波数、量子化ビット数への変換
- 2つの音楽ファイル結合が可能なコンバイン機能
- パソコン単体で編集可能

#### 本書の表記

本書では、以下のような表記を使います。

- 本ソフトウェアで再生および編集が可能なDSDファイル (.dsf、. dff) / PCMファイル(.wav)の総称として「音楽ファイル」 と表記する場合があります。
- **パソコンのディスプレー上に表示される文字を《OPEN》のよ** うに**《\_\_》**で括って表記します。
- 必要に応じて追加情報などを、「ヒント」、「メモ」、「注意」とし て記載します。

#### ヒント

本ソフトウェアをこのように使うことができる、といったヒン トを記載します。

#### メモ

補足説明、特殊なケースの説明などを記載します。

#### 注意

指示を守らないと、人がけがをしたり、機器が壊れたり、デー タが失われたりする可能性がある場合に記載します。

## <span id="page-3-0"></span>商標および著作権に関して

- TASCAMおよびタスカムは、ティアック株式会社の登録商標です。
- Windows 8 および Windows 7 は、 米国 Microsoft Corporation の米国、日本およびその他の国における登録商標または商標です。
- Mac、Mac OS および OS X は、Apple Inc. の商標です。
- ASIO は、Steinberg Media Technologies GmbH の商標お よびソフトウェアです。

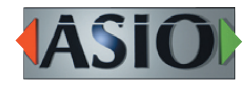

- DSD は、登録商標です。
- その他、記載されている会社名、製品名、ロゴマークは各社の 商標または登録商標です。

## 動作環境

## 本ソフトウェアの仕様

### 音声ファイルフォーマット

DSD :DSF(.dsf), DSDIFF(.dff) PCM : WAV (.wav)

#### ファイルモード

#### ステレオ、モノラル

#### サンプリング周波数

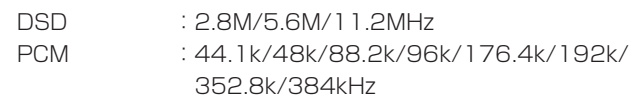

#### 量子化ビット数

DSD :1bit PCM :16bit / 24bit / 32bit float

#### システム推奨条件(Windows)

#### 対応OS

Windows 7 SP1以降(32bit、64bit) Windows  $8 \times 8.1$  (32bit, 64bit)

#### メモ

Windows XP および Windows Vista では、お使いになるこ とができません。

#### 対応パソコン

Windows 対応パソコン

#### C<sub>PU</sub>

Intel Core iシリーズ以降推奨

#### メモリー

2GB以上(4GB以上を推奨)

#### ディスクの空き容量

150MB以上の空きが必要

#### 画面解像度/色数

1024 x 768ドット (XGA) 以上 (1280 x 800ドット以上を推奨) True Color(32ビット)推奨

必要なハードウェア

Windows 対応のオーディオ・インターフェースまたはサウン ド・カード(WASAPIまたはASIO 2.1以降)

## システム推奨条件(Mac OS X)

#### 対応OS

OS X Yosemite (10.10.1以降) OS X Mavericks (10.9.5)

#### 対応モデル

Intel Core i シリーズ/ Core M シリーズを搭載した Mac

#### メモリー

2GB以上(4GB以上を推奨)

#### ディスクの空き容量

150MB以上の空きが必要

#### 画面解像度

1024 x 768ドット(XGA)以上 (1280 x 800ドット以上を推奨)

#### 必要なハードウェア

Core Audio 対応のオーディオ・インターフェース

## 各部の名称

#### ホーム画面の構成

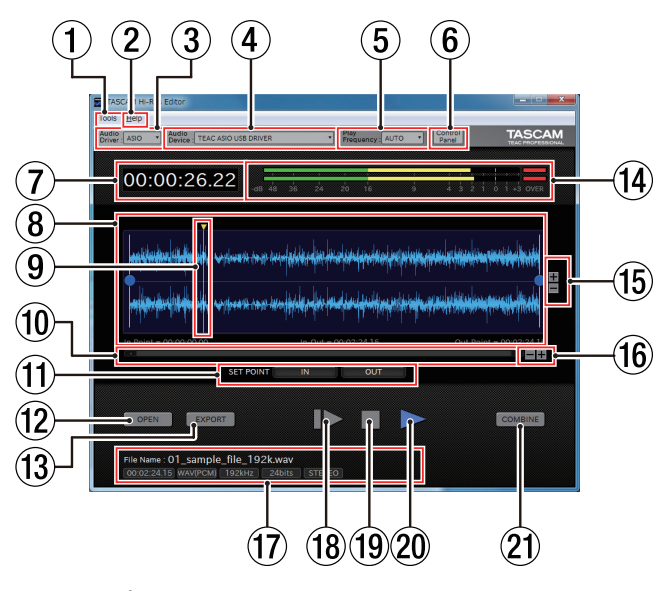

- 1 Tools表示
	- **《Tools》**メニューを表示します。

**OVER Indicator**:**《OVER》**インジケーターの点灯時間 を設定します。

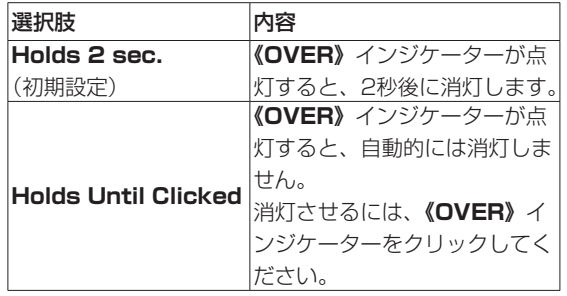

*4 TASCAM Hi-Res Editor*

#### <span id="page-4-0"></span>2 Help表示

**《Help》**メニューを表示します。

- **Manual** :日本語または英語を選択しクリックすると、 選択した言語の取扱説明書を表示します。
- **About** :以下の選択肢を表示します。選択肢をクリッ クすると、選択した内容の画面を表示します。

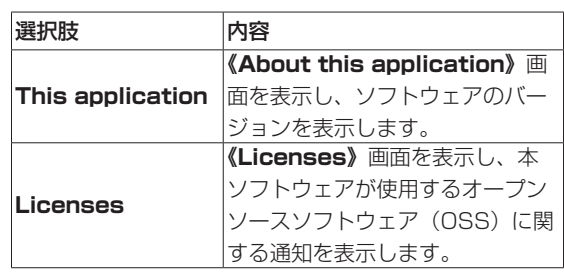

#### メモ

Mac版 で は、 ア プ リ ケ ー シ ョ ン メ ニ ュ ー の**《About TASCAM Hi-Res Editor》**からソフトウェアのバージョン を表示します。また、**《Licenses》**は**《Help》**メニュー内に 表示されます。

- 3 Audio Driver設定表示部(Windows のみ) 再生に使用するオーディオドライバーを設定します。
- 4 Audio Device設定表示部 再生に使用するオーディオデバイスを設定します。
- 5 Play Frequency設定表示部 再生時のサンプリング周波数を設定します。 **《AUTO》**を設定すると、開いたファイルのサンプリング周波 数と同じサンプリング周波数で再生します。
- 6 Control Panelボタン(ASIOのみ、Windows のみ) **《Audio Driver》**設定表示部の設定が**《ASIO》**のときにこの ボタンをクリックすると、**《Audio Device》**設定表示部にて 設定したデバイスの設定画面が表示されます。

#### (7) タイムカウンター表示部

ファイル再生での経過時間を表示します。 停止中に再生時間を入力することによって、再生位置の移動も可 能です[。\(→ 6ページ「再生位置を移動する」\)](#page-5-1)

#### 8 波形表示部

音楽ファイルの波形を表示します。 音楽ファイルの波形と共にINポイント/ OUTポイントが表示さ れます。[\(→ 7ページ「INポイント/ OUTポイントの設定」\)](#page-6-1)

#### 9 カーソル表示

再生位置を表示します。波形表示部をクリックすると、クリッ クした位置にカーソル(つまり再生位置)が移動します[。\(→](#page-5-1) [6ページ「再生位置を移動する」\)](#page-5-1)

#### 0 スクロールバー表示

波形表示がズームインされた状態のとき、スクロールバーをド ラッグしながら左右に動かすと、波形表示を左右に動かすこと ができます。

- **俞 SET POINTボタン (IN / OUT)** カーソルの位置にINポイント/OUTポイントを設定します[。\(→](#page-6-1) [7ページ「INポイント/ OUTポイントの設定」\)](#page-6-1)
- 12 OPENボタン **《Open Audio File》**画面を表示し、音楽ファイルを開きます。 [\(→ 5ページ「音楽ファイルを開く」\)](#page-4-1)

#### 13 EXPORTボタン

**《Export File》**画面を表示し、ファイル変換機能の設定および ファイル出力を行います[。\(→ 8ページ「音楽ファイルを](#page-7-1) [出力する」\)](#page-7-1)

(4) レベルメーター表示

音楽ファイル再生時に、音声のレベルを表示します。 **《Tools》**メニューの**《OVER Indicator》**項目の設定が**《Holds Until Clicked》**のとき、**《OVER》**インジケーターが点灯中に **《OVER》**表示部をクリックすると、**《OVER》**点灯が消灯します。

- (6) 波形表示の振幅方向ズームボタン(+ボタン/−ボタン) 波形表示の振幅(縦)方向にズームイン/ズームアウトします。
- 6 波形表示の時間軸方向ズームボタン(+ボタン/−ボタン) 波形表示の時間軸(横)方向にズームイン/ズームアウトします。

#### u ファイル情報表示部

開いている音楽ファイルの情報を表示します。

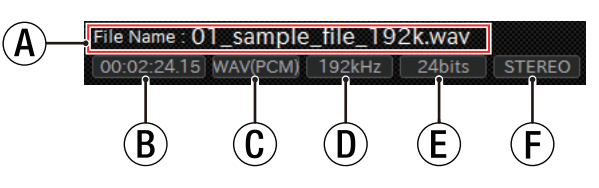

(A): ファイル名 (D): サンプリング周波数 b:ファイルの再生時間 e:ビットレート c:ファイル形式 f:チャンネル数

## <sup>18</sup> ▶ボタン

INポイントから再生を開始します。(→ 7ページ「INポイ [ント/ OUTポイントの設定」\)](#page-6-1)

#### 19 ■ボタン

音楽ファイルの再生を停止します。

20 ▶ボタン

カーソル位置から再生を開始します。

a COMBINEボタン **《Combine Files》**画面を表示し、2つのファイルを1つに結

合します[。\(→ 10ページ「音楽ファイルを結合する」\)](#page-9-1)

#### <span id="page-4-1"></span>音楽ファイルを開く

#### OPENボタンから選択する

**《OPEN》**ボタンをクリックして**《Open Audio File》**画面を 表示し、再生するファイルを選択します。

#### ファイルをドラッグ&ドロップして選択する

**《TASCAM Hi-Res Editor》**画面に、再生したいファイルを ドラッグ&ドロップして選択します。

#### <span id="page-5-2"></span><span id="page-5-0"></span>音声を出力するオーディオデバイスを設定する

- **1.** 音声を出力するオーディオデバイスをパソコンに接続します。
- **2. 《Audio Driver》**設定表示部の選択肢をクリックし、使用するオーディオドライバーの種類をクリックして設定します。(Windows のみ) 選択肢:**ASIO**(初期値)、**WASAPI**

選択したオーディオドライバーの種類が表示されます。また、選択したドライバーの種類に対応するオーディオデバイスが **《Audio Device》**で選択できるようになります。

**3. 《Audio Device》**設定表示部の選択肢をクリックし、使用するオーディオデバイス名をクリックして設定します。 選択したオーディオデバイス名が表示されます。

#### メモ

**《Audio Device》**設定表示部に表示される選択肢は、お使いのパソコンにインストールされているドライバーの状態によって異なります。

#### 音楽ファイルを再生する

- 1. 再生 (音声出力)するDSDファイルまたはPCMファイルを開きます[。\(→ 5ページ「音楽ファイルを開く」\)](#page-4-1)
- **2.** 音声を出力するオーディオデバイスを設定します[。\(→ 6ページ「音声を出力するオーディオデバイスを設定する」\)](#page-5-2)
- 3. 希望する再生(音声出力)方法に応じて、《Play Frequency》設定表示部のサンプリング周波数を設定します。設定の詳細は、[6ペー](#page-5-3) [ジ「音楽ファイル別設定方法」を](#page-5-3)ご確認ください。

#### <span id="page-5-1"></span>再生位置を移動する

#### タイムカウンターを使って再生位置を移動する

タイムカウンター表示部をクリックし、再生時間を直接入力することで、再生位置を移動することができます。

#### カーソルを使って再生位置を移動する

波形表示部をクリックすると、クリックした位置にカーソル(つまり再生位置)が移動します。

#### <span id="page-5-3"></span>音楽ファイル別設定方法

開いた音楽ファイルと使用するオーディオデバイスに応じて希望する再生(音声出力)方法を選択し、**《Play Frequency》**設定表示部を設 定します。

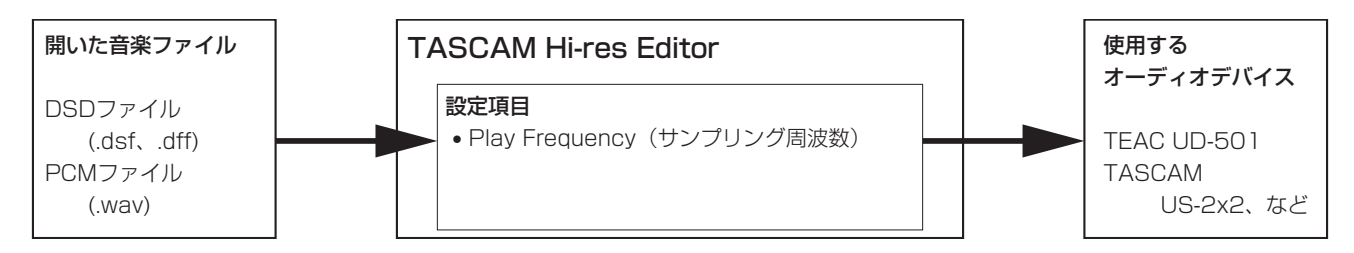

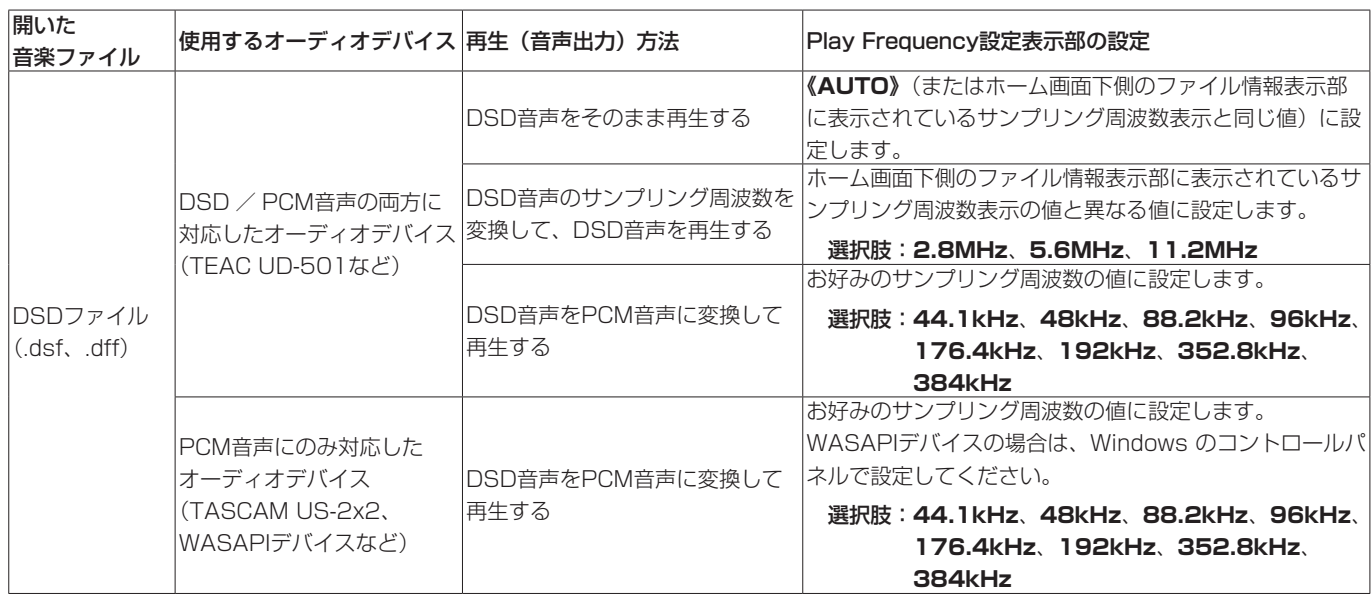

<span id="page-6-0"></span>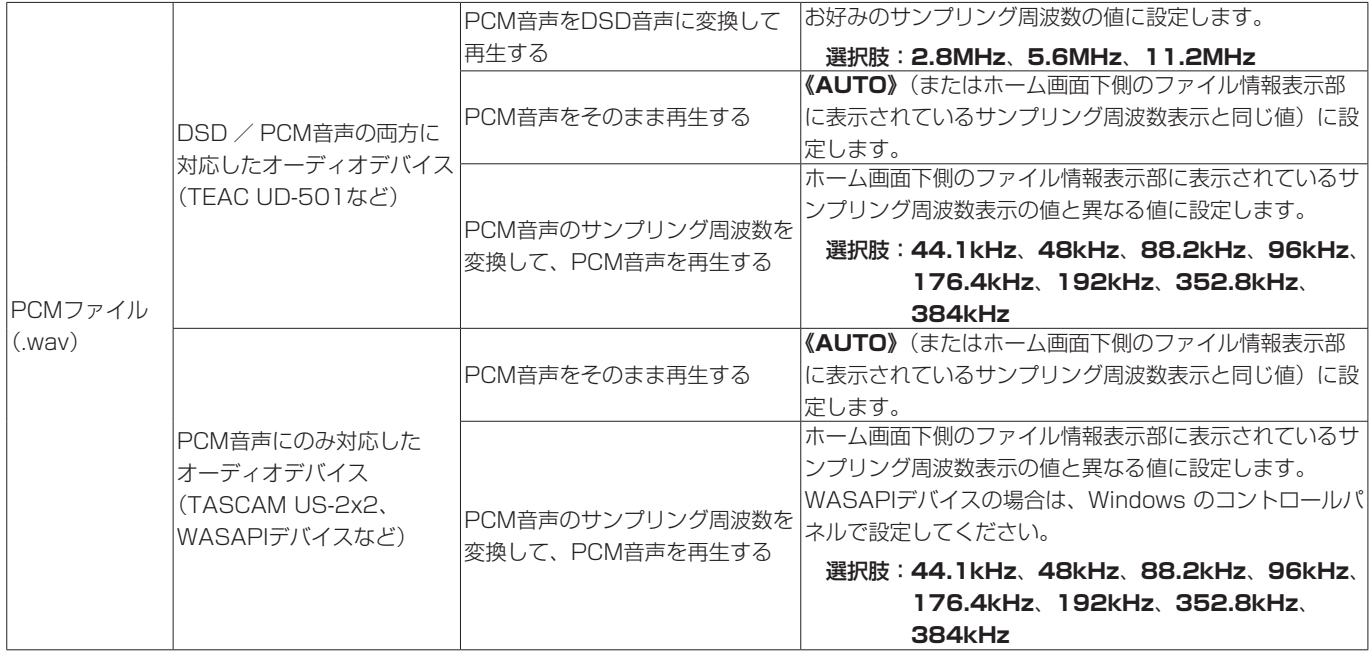

## <span id="page-6-1"></span>INポイント/ OUTポイントの設定

INポイント/ OUTポイントを設定すると、以下の機能を使用することができます。

- ファイルを出力するとき、INポイントとOUTポイント間のみファイルを出力します。[\(→ 8ページ「音楽ファイルを出力する」\)](#page-7-1)
- ▶ボタンをクリックするとINポイントから再生を開始することができます。
- OUTポイントの位置で、再生が自動で停止します。

#### INポイント/ OUTポイントを設定する

#### 波形表示部のマーカーを使って設定する

青い丸で表示されているマーカーを左右にドラッグすると、**《In Point》**および**《Out Point》**の位置が変わります。

#### SET POINT IN / OUTボタンを使って設定する

**《SET POINT》**項目の**《IN》**ボタン/**《OUT》**ボタンをクリックすると、**《In Point》**や**《Out Point》**がカーソルの位置に移動します。

## <span id="page-7-1"></span><span id="page-7-0"></span>音楽ファイルを出力する

ファイル出力の際には、開いたファイルのフォーマットやサンプリ ング周波数に関係なく、任意のフォーマット (DSD / PCM) や サンプリング周波数を選択できます。また、PCMフォーマットで 出力する際には量子化ビット数も選択できます。詳細は[、9ペー](#page-8-1) [ジ「出力ファイル別設定方法」を](#page-8-1)ご確認ください。

また、ファイル出力では、INポイントから OUTポイントまでの区 間を出力します。

● 開いたファイルの一部分をファイルに出力する場合

ファイルに出力する範囲をINポイント、OUTポイントとして指 定してください。

● 開いたファイル全体をファイルに出力する場合

INポイントを開いたファイルの先頭に、OUTポイントを開いた ファイルの終端に指定してください(ファイルを開いた直後で は、INポイントとOUTポイントはこの状態になっています)。

以下の画面は、ホーム画面の**《EXPORT》**ボタンをクリックする と表示されます。

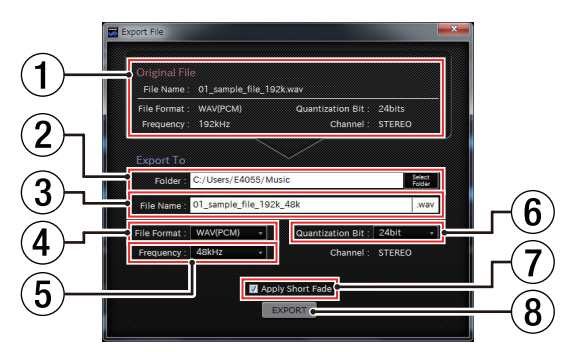

#### 1 Original File情報表示部

開いている音楽ファイルの情報を表示します。

#### 2 Folder表示部

音楽ファイルを出力するフォルダーを入力します。 **《Select Folder》** ボタンをクリックすると**《Select Destination Folder》**画面が表示されますので、画面からフォ ルダーを選択することができます。

3 File Name表示

出力する音楽ファイルのファイル名を入力します。

#### 4 File Format表示

出力する音楽ファイルの音声ファイルフォーマットを設定しま す。

#### 選択肢:**《WAV(PCM)》**、**《DSDIFF(DSD)》**、**《DSF(DSD)》**

#### 5 Frequency表示

出力する音楽ファイルのファイルのサンプリング周波数を設定し ます。表示される選択肢は、**《File Format》**項目の設定によっ て異なります。

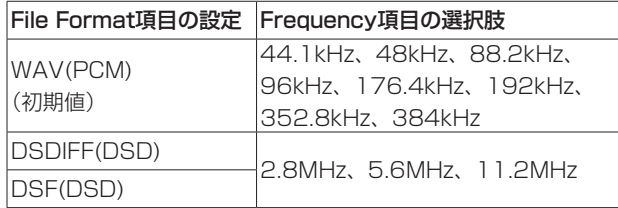

6 Quantization Bit表示

出力する音楽ファイルの量子化ビット数を設定します。 表示される選択肢は、**《File Format》**項目の設定によって異な ります。

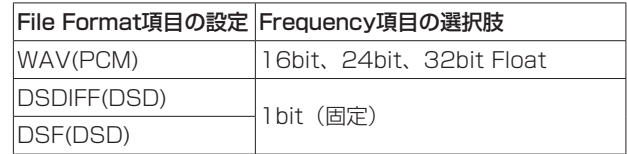

#### 7 Apply Short Fade表示部

ショートフェード機能のオン/オフを設定します。(→9 [ページ「ショートフェード機能をオン/オフする」\)](#page-8-2)

8 EXPORTボタン

ファイルの変換を開始します。

#### 音楽ファイルを出力するには

- **1.** 元となる音楽ファイルを開きます。[\(→ 5ページ「音楽ファ](#page-4-1) [イルを開く」\)](#page-4-1)
- **2.** 開いた音楽ファイルの一部をファイル出力する場合は、ファイ ル出力する区間をINポイントとOUTポイントで指定します。

#### メモ

開いたファイル全体をファイル出力する場合は、INポイントを 開いたファイルの先頭に、OUTポイントを開いたファイルの終 端に指定してください。

なお、ファイルを開いた直後では、INポイントとOUTポイント はこの状態になっています。

- **3.** ホーム画面の**《EXPORT》**ボタンをクリックして、**《Export File》**画面を表示します。
- **4.** 出力する音楽ファイルの音声ファイルフォーマット、サンプ リング周波数、量子化ビット数を設定します。設定の詳細 は、[9ページ「出力ファイル別設定方法」を](#page-8-1)ご確認ください。
- **5.** 出力する音楽ファイルにショートフェードを適用するかどう かを設定します[。\(→ 9ページ「ショートフェード機能を](#page-8-2) [オン/オフする」\)](#page-8-2)
- **6.** 画面下部の**《EXPORT》**ボタンをクリックします。 **《Exporting...》**画面が表示され、ファイルの出力が開始され ます。
- **7.** ファイルの出力が完了します。

**《Completed.》**が表示され、**《OK》**ボタンをクリックします。 メモ

- ファイルを出力する際に、オリジナルファイルよりも出力され たファイルサイズが大きくなる場合があります。 出力されたファイルを他の機器で再生される場合は、ファイル のサイズなど、再生する機器の動作制限をよくご確認の上ご使 用ください。
- **PCMファイル(.wav) は、ファイルフォーマットの制限により** 4GBより大きいファイルを作ることができません。

#### <span id="page-8-2"></span><span id="page-8-0"></span>ショートフェード機能をオン/オフする

本ソフトウェアをインストール時、ショートフェード機能のオン/オフ設定は、オン(**《Apply Short Fade》**表示部のチェックマーク**《**4**》** 済み)に設定されています。

ショートフェード機能がオン(**《Apply Short Fade》**表示部のチェックマーク**《**4**》**済み)のとき、出力する音楽ファイルの先頭と終端にフェー ドイン/フェードアウトが付加されます。

ショートフェード機能をオフにするには、チェックマーク(**《**4**》**)を外してください。

#### <span id="page-8-1"></span>出力ファイル別設定方法

開いた音楽ファイルに応じて希望するファイル出力方法を選択し、**《Export to》**表示部の**《File Format》**/**《Frequency》**/**《Quantization Bit》**項目を設定します。

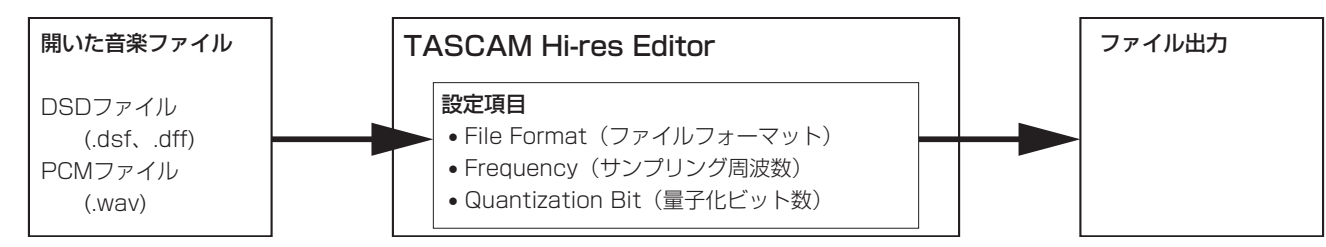

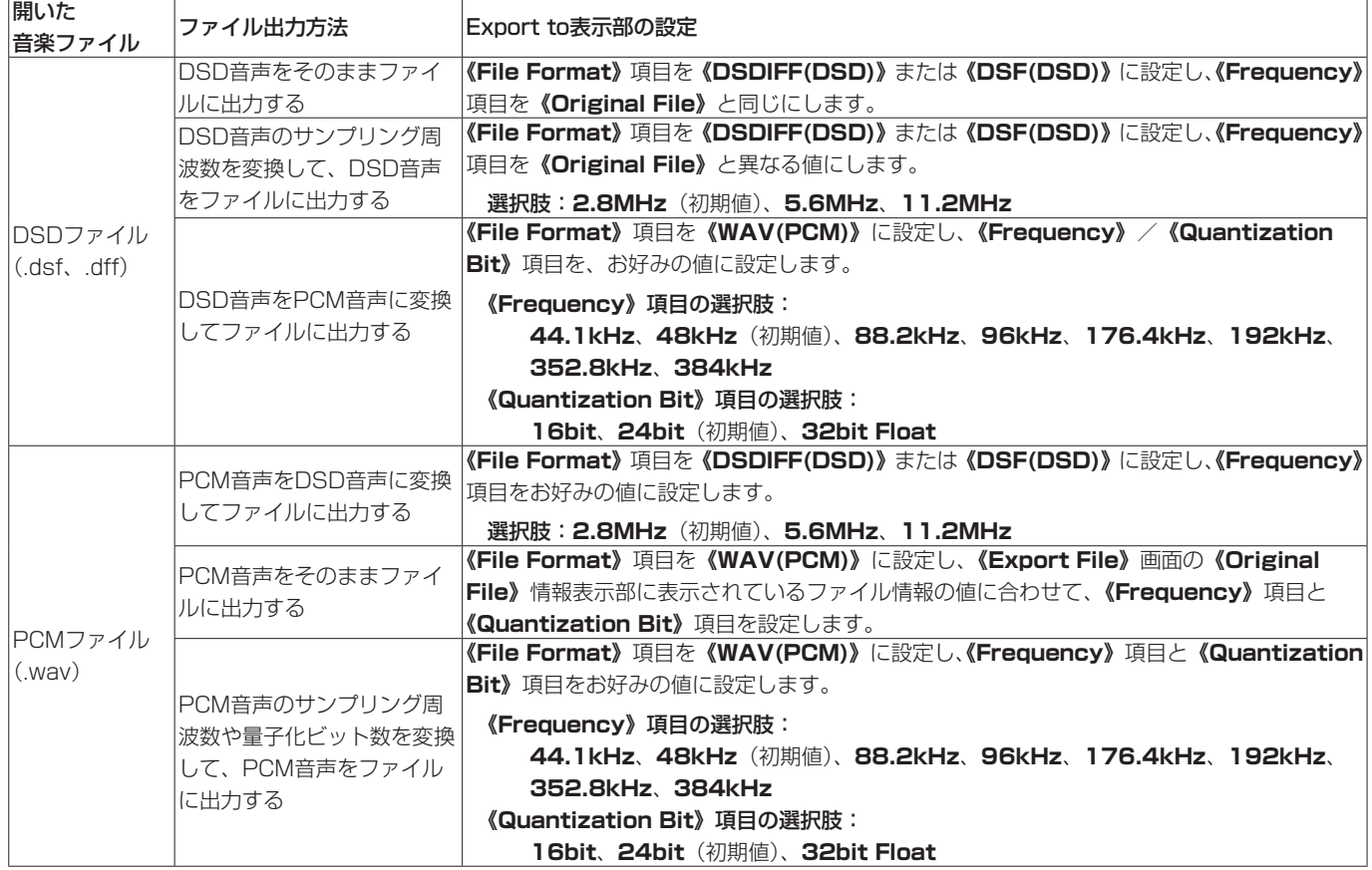

## <span id="page-9-1"></span><span id="page-9-0"></span>音楽ファイルを結合する

本ソフトウェアのファイル結合機能を使って、2つのファイルを1 つのファイルに結合することができます。

ただし結合するファイルは、音声ファイルフォーマット、サンプリ ング周波数、量子化ビット数が揃っている必要があります。 以下の画面は、ホーム画面の**《COMBINE》**ボタンをクリックす ると表示されます。

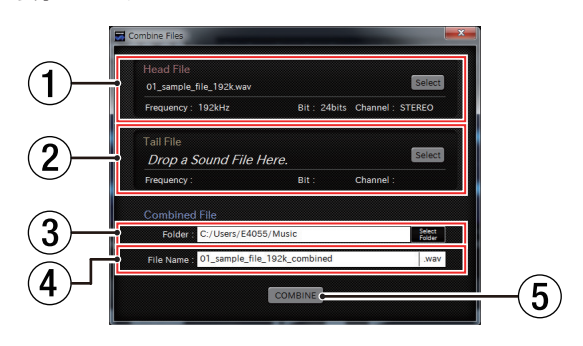

#### 1 Head File表示

ファイル結合時に前側にくるファイルの情報を表示します。 **《SELECT》**ボタンをクリックすると**《Select Flie》**画面が 表示されますので、画面からファイルを選択することができます。

#### 2 Tail File表示

ファイル結合時に後ろ側にくるファイルの情報を表示します。 **《SELECT》**ボタンをクリックすると**《Select Flie》**画面が 表示されますので、画面からファイルを選択することができます。

#### 3 Folder表示

ファイル結合後のファイルを保存するフォルダーを入力します。 **《Select Folder》** ボタンをクリックすると**《Select Destination Folder》**画面が表示されますので、画面からフォ ルダーを選択することができます。

#### 4 File Name表示

ファイル結合後のファイル名を入力します。

#### 5 COMBINEボタン

ファイルの結合を開始します。

#### 音楽ファイルを結合するには

- **1.** 結合するファイルのヘッドファイルを**《Head File》**表示部 にドラッグ&ドロップします。または、**《SELECT》**ボタン をクリックして**《Select Audio File》**画面を表示し、結合 するファイルを選択します。
- **2.** 結合するファイルのテールファイルを**《Tail File》**表示部に ドラッグ&ドロップします。または、**《SELECT》**ボタンを クリックして**《Select Audio File》**画面を表示し、結合す るファイルを選択します。
- **3.** ファイル結合後の保存フォルダーを、**《Folder》**表示部に入 力します。
- **4.** ファイル結合後のファイル名を、**《File Name》**表示部に入力 します。
- **5.** 画面下部の**《COMBINE》**ボタンをクリックします。 **《Exporting...》**画面が表示され、ファイルの結合が開始され ます。
- **6.** ファイルの結合が完了します。 **《Completed.》**が表示され、**《OK》**ボタンをクリックします。

#### メモ

● ファイル結合によって、出力されるファイルのサイズが大きく なります。

出力されたファイルを他の機器で再生される場合は、ファイル のサイズなど、再生する機器の動作制限をよくご確認の上ご使 用ください。

• PCMファイル(.wav)は、ファイルフォーマットの制限により 4GBより大きいファイルを作ることができません。

## <span id="page-10-0"></span>LGPL適用ソフトウェアに関するお知らせ

TASCAM Hi-Res Editor で使用している、LGPLの適用を受けるソフトウェアは以下のようになります。

#### ● Qt LGPL版

#### http://qt-project.org/downloads

ソースコードの入手をご希望されるお客様は、以下のURLにアクセスの上、登録フォームからご要求ください。

#### http://www.teac.co.jp/support/opensource/index.html

なお、ソースコードの内容等についてのご質問はお答えできませんので、あらかじめご了承ください。

以下、GNU LESSER GENERAL PUBLIC LICENSEの原文を記載します。

#### GNU LESSER GENERAL RURLIC LICENSE

 The Qt Toolkit is Copyright (C) 2014 Digia Plc and/or its subsidiary(-ies). Contact: http://www.qt-project.org/legal

 You may use, distribute and copy the Qt GUI Toolkit under the terms of GNU Lesser General Public License version 2.1, which is displayed below. ---------------------------------------------------------------------------------

## GNU LESSER GENERAL PUBLIC LICENSE Version 2.1, February 1999

 Copyright (C) 1991, 1999 Free Software Foundation, Inc. 51 Franklin Street, Fifth Floor, Boston, MA 02110-1301 USA Everyone is permitted to copy and distribute verbatim copies of this license document, but changing it is not allowed.

[This is the first released version of the Lesser GPL. It also counts as the successor of the GNU Library Public License, version 2, hence the version number 2.1.]

#### Preamble

 The licenses for most software are designed to take away your freedom to share and change it. By contrast, the GNU General Public Licenses are intended to guarantee your freedom to share and change free software--to make sure the software is free for all its users.

 This license, the Lesser General Public License, applies to some specially designated software packages--typically libraries--of the Free Software Foundation and other authors who decide to use it. You can use it too, but we suggest you first think carefully about whether this license or the ordinary General Public License is the better strategy to use in any particular case, based on the explanations below.

When we speak of free software, we are referring to freedom of use not price. Our General Public Licenses are designed to make sure that you have the freedom to distribute copies of free software (and charge for this service if you wish); that you receive source code or can get it if you want it; that you can change the software and use pieces of it in new free programs; and that you are informed that you can do these things.

 To protect your rights, we need to make restrictions that forbid distributors to deny you these rights or to ask you to surrender these rights. These restrictions translate to certain responsibilities for you if you distribute copies of the library or if you modify it.

 For example, if you distribute copies of the library, whether gratis or for a fee, you must give the recipients all the rights that we gave<br>you. You must make sure that they, too, receive or can get the source<br>code. If you link other code with the library, you must provide<br>complete object f with the library after making changes to the library and recompiling it. And you must show them these terms so they know their rights.

 We protect your rights with a two-step method: (1) we copyright the library, and (2) we offer you this license, which gives you legal permission to copy, distribute and/or modify the library.

 To protect each distributor, we want to make it very clear that there is no warranty for the free library. Also, if the library is modified by someone else and passed on, the recipients should know that what they have is not the original version, so that the original author's reputation will not be affected by problems that might be introduced by others.

 Finally, software patents pose a constant threat to the existence of any free program. We wish to make sure that a company cannot effectively restrict the users of a free program by obtaining a restrictive license from a patent holder. Therefore, we insist that any patent license obtained for a version of the library must be consistent with the full freedom of use specified in this license.

 Most GNU software, including some libraries, is covered by the ordinary GNU General Public License. This license, the GNU Lesser General Public License, applies to certain designated libraries, and is quite different from the ordinary General Public License. We use this license for certain libraries in order to permit linking those libraries into non-free programs.

When a program is linked with a library, whether statically or using

a shared library, the combination of the two is legally speaking a combined work, a derivative of the original library. The ordinary General Public License therefore permits such linking only if the entire combination fits its criteria of freedom. The Lesser General Public License permits more lax criteria for linking other code with the library.

 We call this license the "Lesser" General Public License because it does Less to protect the user's freedom than the ordinary General Public License. It also provides other free software developers Less of an advantage over competing non-free programs. These disadvantages are the reason we use the ordinary General Public License for many International and the Lesser license provides advantages in certain special circumstances.

 For example, on rare occasions, there may be a special need to encourage the widest possible use of a certain library, so that it becomes a de-facto standard. To achieve this, non-free programs must be allowed to use the library. A more frequent case is that a free library does the same job as widely used non-free libraries. In this case, there is little to gain by limiting the free library to free software only, so we use the Lesser General Public License.

 In other cases, permission to use a particular library in non-free programs enables a greater number of people to use a large body of free software. For example, permission to use the GNU C Library in non-free programs enables many more people to use the whole GNU operating system, as well as its variant, the GNU/Linux operating system.

 Although the Lesser General Public License is Less protective of the users' freedom, it does ensure that the user of a program that is linked with the Library has the freedom and the wherewithal to run that program using a modified version of the Library.

 The precise terms and conditions for copying, distribution and modification follow. Pay close attention to the difference between a "work based on the library" and a "work that uses the library". The former contains code derived from the library, whereas the latter must be combined with the library in order to run.

GNU LESSER GENERAL PUBLIC LICENSE TERMS AND CONDITIONS FOR COPYING, DISTRIBUTION AND MODIFICATION

 0. This License Agreement applies to any software library or other program which contains a notice placed by the copyright holder or other authorized party saying it may be distributed under the terms of this Lesser General Public License (also called "this License"). Each licensee is addressed as "you".

 A "library" means a collection of software functions and/or data prepared so as to be conveniently linked with application programs (which use some of those functions and data) to form executables.

 The "Library", below, refers to any such software library or work which has been distributed under these terms. A "work based on the Library" means either the Library or any derivative work under copyright law: that is to say, a work containing the Library or a portion of it, either verbatim or with modifications and/or translated straightforwardly into another language. (Hereinafter, translation is included without limitation in the term "modification".)

 "Source code" for a work means the preferred form of the work for making modifications to it. For a library, complete source code means all the source code for all modules it contains, plus any associated interface definition files, plus the scripts used to control compilation and installation of the library.

 Activities other than copying, distribution and modification are not covered by this License; they are outside its scope. The act of running a program using the Library is not restricted, and output from such a program is covered only if its contents constitute a work based on the Library (independent of the use of the Library in a tool for writing it). Whether that is true depends on what the Library does and what the program that uses the Library does.

 1. You may copy and distribute verbatim copies of the Library's complete source code as you receive it, in any medium, provided that you conspicuously and appropriately publish on each copy an appropriate copyright notice and disclaimer of warranty; keep intact all the notices that refer to this License and to the absence of any warranty; and distribute a copy of this License along with the Library.

 You may charge a fee for the physical act of transferring a copy, and you may at your option offer warranty protection in exchange for a fee.

 2. You may modify your copy or copies of the Library or any portion of it, thus forming a work based on the Library, and copy and distribute such modifications or work under the terms of Section 1 above, provided that you also meet all of these conditions:

a) The modified work must itself be a software library.

 b) You must cause the files modified to carry prominent notices stating that you changed the files and the date of any change.

c) You must cause the whole of the work to be licensed at no charge to all third parties under the terms of this License.

 d) If a facility in the modified Library refers to a function or a table of data to be supplied by an application program that uses the facility, other than as an argument passed when the facility is invoked, then you must make a good faith effort to ensure that, in the event an application does not supply such function or table, the facility still operates, and performs whatever part of its purpose remains meaningful.

 (For example, a function in a library to compute square roots has a purpose that is entirely well-defined independent of the application. Therefore, Subsection 2d requires that any application-supplied function or table used by this function must be optional: if the application does not supply it, the square root function must still compute square roots.)

These requirements apply to the modified work as a whole. If identifiable sections of that work are not derived from the Library, and can be reasonably considered independent and separate works in themselves, then this License, and its terms, do not apply to those sections when you distribute them as separate works. But when you distribute the same sections as part of a whole which is a work based on the Library, the distribution of the whole must be on the terms of this License, whose permissions for other licensees extend to the entire whole, and thus to each and every part regardless of who wrote it.

Thus, it is not the intent of this section to claim rights or contest your rights to work written entirely by you; rather, the intent is to exercise the right to control the distribution of derivative or collective works based on the Library.

In addition, mere aggregation of another work not based on the Library with the Library (or with a work based on the Library) on a volume of a storage or distribution medium does not bring the other work under the scope of this License.

 3. You may opt to apply the terms of the ordinary GNU General Public License instead of this License to a given copy of the Library. To do this, you must alter all the notices that refer to this License, so that they refer to the ordinary GNU General Public License, version 2, instead of to this License. (If a newer version than version 2 of the ordinary GNU General Public License has appeared, then you can specify that version instead if you wish.) Do not make any other change in these notices.

 Once this change is made in a given copy, it is irreversible for that copy, so the ordinary GNU General Public License applies to all subsequent copies and derivative works made from that copy

This option is useful when you wish to copy part of the code of the Library into a program that is not a library.

 4. You may copy and distribute the Library (or a portion or derivative of it, under Section 2) in object code or executable form under the terms of Sections 1 and 2 above provided that you accompany it with the complete corresponding machine-readable source code, which must be distributed under the terms of Sections 1 and 2 above on a medium customarily used for software interchange.

 If distribution of object code is made by offering access to copy from a designated place, then offering equivalent access to copy the source code from the same place satisfies the requirement to distribute the source code, even though third parties are not compelled to copy the source along with the object code.

5. A program that contains no derivative of any portion of the

Library, but is designed to work with the Library by being compiled or linked with it, is called a "work that uses the Library". Such a work, in isolation, is not a derivative work of the Library, and therefore falls outside the scope of this Licens

 However, linking a "work that uses the Library" with the Library creates an executable that is a derivative of the Library (because it contains portions of the Library), rather than a "work that uses the library". The executable is therefore covered by this License. Section 6 states terms for distribution of such executables.

 When a "work that uses the Library" uses material from a header file that is part of the Library, the object code for the work may be a derivative work of the Library even though the source code is not. Whether this is true is especially significant if the work can be linked without the Library, or if the work is itself a library. The threshold for this to be true is not precisely defined by law.

 If such an object file uses only numerical parameters, data structure layouts and accessors, and small macros and small inline functions (ten lines or less in length), then the use of the object file is unrestricted, regardless of whether it is legally a derivative work. (Executables containing this object code plus portions of the Library will still fall under Section 6.)

 Otherwise, if the work is a derivative of the Library, you may distribute the object code for the work under the terms of Section 6. Any executables containing that work also fall under Section 6, whether or not they are linked directly with the Library itself.

 6. As an exception to the Sections above, you may also combine or link a "work that uses the Library" with the Library to produce a<br>work containing portions of the Library, and distribute that work<br>under terms of your choice, provided that the terms permit<br>modification of the work for th engineering for debugging such modifications.

 You must give prominent notice with each copy of the work that the Library is used in it and that the Library and its use are covered by this License. You must supply a copy of this License. If the work during execution displays copyright notices, you must include the copyright notice for the Library among them, as well as a reference directing the user to the copy of this License. Also, you must do one of these things:

 a) Accompany the work with the complete corresponding machine-readable source code for the Library including whatever changes were used in the work (which must be distributed under Sections 1 and 2 above); and, if the work is an executable linked with the Library, with the complete machine-readable "work that uses the Library", as object code and/or source code, so that the user can modify the Library and then relink to produce a modified executable containing the modified Library. (It is understood that the user who changes the contents of definitions files in the Library will not necessarily be able to recompile the application to use the modified definitions.)

 b) Use a suitable shared library mechanism for linking with the Library. A suitable mechanism is one that (1) uses at run time a copy of the library already present on the user's computer system,<br>rather than copying library functions into the executable, and (2)<br>will operate properly with a modified version of the library, if<br>the user installs one, interface-compatible with the version that the work was made with.

 c) Accompany the work with a written offer, valid for at least three years, to give the same user the materials specified in Subsection 6a, above, for a charge no more than the cost of performing this distribution.

 d) If distribution of the work is made by offering access to copy from a designated place, offer equivalent access to copy the above specified materials from the same place.

 e) Verify that the user has already received a copy of these materials or that you have already sent this user a copy.

 For an executable, the required form of the "work that uses the Library" must include any data and utility programs needed for reproducing the executable from it. However, as a special exception, the materials to be distributed need not include anything that is normally distributed (in either source or binary form) with the major components (compiler, kernel, and so on) of the operating system on which the executable runs, unless that component itself accompanies the executable.

 It may happen that this requirement contradicts the license restrictions of other proprietary libraries that do not normally accompany the operating system. Such a contradiction means you cannot use both them and the Library together in an executable that you distribute.

 7. You may place library facilities that are a work based on the Library side-by-side in a single library together with other library facilities not covered by this License, and distribute such a combined library, provided that the separate distribution of the work based on the Library and of the other library facilities is otherwise permitted, and provided that you do these two things:

a) Accompany the combined library with a copy of the same work based on the Library, uncombined with any other library facilities. This must be distributed under the terms of the

#### Sections above.

 b) Give prominent notice with the combined library of the fact that part of it is a work based on the Library, and explaining where to find the accompanying uncombined form of the same work.

 8. You may not copy, modify, sublicense, link with, or distribute the Library except as expressly provided under this License. Any attempt otherwise to copy, modify, sublicense, link with, or distribute the Library is void, and will automatically terminate your rights under this License. However, parties who have received copies, or rights, from you under this License will not have their licenses terminated so long as such parties remain in full compliance.

 9. You are not required to accept this License, since you have not signed it. However, nothing else grants you permission to modify or distribute the Library or its derivative works. These actions are prohibited by law if you do not accept this License. Therefore, by modifying or distributing the Library (or any work based on the Library), you indicate your acceptance of this License to do so, and all its terms and conditions for copying, distributing or modifying the Library or works based on it.

 10. Each time you redistribute the Library (or any work based on the Library), the recipient automatically receives a license from the original licensor to copy, distribute, link with or modify the Library subject to these terms and conditions. You may not impose any further restrictions on the recipients' exercise of the rights granted herein. You are not responsible for enforcing compliance by third parties with this License.

 11. If, as a consequence of a court judgment or allegation of patent infringement or for any other reason (not limited to patent issues), conditions are imposed on you (whether by court order, agreement or otherwise) that contradict the conditions of this License, they do not excuse you from the conditions of this License. If you cannot distribute so as to satisfy simultaneously your obligations under this License and any other pertinent obligations, then as a consequence you may not distribute the Library at all. For example, if a patent license would not permit royalty-free redistribution of the Library by all those who receive copies directly or indirectly through you, then the only way you could satisfy both it and this License would be to refrain entirely from distribution of the Library.

If any portion of this section is held invalid or unenforceable under any particular circumstance, the balance of the section is intended to apply, and the section as a whole is intended to apply in other circumstances.

It is not the purpose of this section to induce you to infringe any patents or other property right claims or to contest validity of any such claims; this section has the sole purpose of protecting the integrity of the free software distribution system which is<br>implemented by public license practices. Many people have made<br>generous contributions to the wide range of software distributed<br>through that system in reliance on system; it is up to the author/donor to decide if he or she is willing to distribute software through any other system and a licensee cannot impose that choice.

This section is intended to make thoroughly clear what is believed to be a consequence of the rest of this License.

 12. If the distribution and/or use of the Library is restricted in certain countries either by patents or by copyrighted interfaces, the original copyright holder who places the Library under this License may add an explicit geographical distribution limitation excluding those countries, so that distribution is permitted only in or among countries not thus excluded. In such case, this License incorporates the limitation as if written in the body of this License.

 13. The Free Software Foundation may publish revised and/or new versions of the Lesser General Public License from time to time. Such new versions will be similar in spirit to the present version, but may differ in detail to address new problems or concerns.

Each version is given a distinguishing version number. If the Library specifies a version number of this License which applies to it and "any later version", you have the option of following the terms and conditions either of that version or of any later version published by the Free Software Foundation. If the Library does not specify a license version number, you may choose any version ever published by the Free Software Foundation.

 14. If you wish to incorporate parts of the Library into other free programs whose distribution conditions are incompatible with these, write to the author to ask for permission. For software which is copyrighted by the Free Software Foundation, write to the Free Software Foundation; we sometimes make exceptions for this. Our decision will be guided by the two goals of preserving the free status of all derivatives of our free software and of promoting the sharing and reuse of software generally.

#### NO WARRANTY

15. BECAUSE THE LIBRARY IS LICENSED FREE OF CHARGE, THERE IS NO WARRANTY FOR THE LIBRARY, TO THE EXTENT PERMITTED BY APPLICABLE

LAW. EXCEPT WHEN OTHERWISE STATED IN WRITING THE COPYRIGHT HOLDERS AND/OR OTHER PARTIES PROVIDE THE LIBRARY "AS IS" WITHOUT WARRANTY OF ANY KIND, EITHER EXPRESSED OR IMPLIED, INCLUDING, BUT NOT LIMITED TO, THE IMPLIED WARRANTIES OF MERCHANTABILITY AND FITNESS FOR A PARTICULAR PURPOSE. THE ENTIRE RISK AS TO THE QUALITY AND PERFORMANCE OF THE LIBRARY IS WITH YOU. SHOULD THE LIBRARY PROVE DEFECTIVE, YOU ASSUME THE COST OF ALL NECESSARY SERVICING, REPAIR OR CORRECTION.

 16. IN NO EVENT UNLESS REQUIRED BY APPLICABLE LAW OR AGREED TO IN WRITING WILL ANY COPYRIGHT HOLDER, OR ANY OTHER PARTY WHO MAY MODIFY AND/OR REDISTRIBUTE THE LIBRARY AS PERMITTED ABOVE, BE LIABLE TO YOU FOR DAMAGES, INCLUDING ANY GENERAL, SPECIAL, INCIDENTAL OR CONSEQUENTIAL DAMAGES ARISING OUT OF THE USE OR INABILITY TO USE THE LIBRARY (INCLUDING BUT NOT LIMITED TO LOSS OF DATA OR DATA BEING RENDERED INACCURATE OR LOSSES SUSTAINED BY YOU OR THIRD PARTIES OR A FAILURE OF THE LIBRARY TO OPERATE WITH ANY OTHER SOFTWARE), EVEN IF SUCH HOLDER OR OTHER PARTY HAS BEEN ADVISED OF THE POSSIBILITY OF SUCH DAMAGES.

END OF TERMS AND CONDITIONS

How to Apply These Terms to Your New Libraries

 If you develop a new library, and you want it to be of the greatest possible use to the public, we recommend making it free software that everyone can redistribute and change. You can do so by permitting redistribution under these terms (or, alternatively, under the terms of the ordinary General Public License).

 To apply these terms, attach the following notices to the library. It is safest to attach them to the start of each source file to most effectively convey the exclusion of warranty; and each file should have at least the "copyright" line and a pointer to where the full notice is found.

 $\leq$  one line to give the library's name and a brief idea of what it does  $>$ Copyright  $(C)$  <year > <name of author>

 This library is free software; you can redistribute it and/or modify it under the terms of the GNU Lesser General Public License as published by the Free Software Foundation; either version 2.1 of the License, or (at your option) any later version.

 This library is distributed in the hope that it will be useful, but WITHOUT ANY WARRANTY; without even the implied warranty of MERCHANTABILITY or FITNESS FOR A PARTICULAR PURPOSE. See the GNU Lesser General Public License for more details.

 You should have received a copy of the GNU Lesser General Public License along with this library; if not, write to the Free Software Foundation, Inc., 51 Franklin Street, Fifth Floor, Boston, MA 02110-1301 USA

Also add information on how to contact you by electronic and paper mail.

You should also get your employer (if you work as a programmer) or your school, if any, to sign a "copyright disclaimer" for the library, if necessary. Here is a sample; alter the names:

 Yoyodyne, Inc., hereby disclaims all copyright interest in the library `Frob' (a library for tweaking knobs) written by James Random library<br>Hacker.

 <signature of Ty Coon>, 1 April 1990 Ty Coon, President of Vice

That's all there is to it!

## <span id="page-12-0"></span>IPAフォントライセンス適用フォントに関するお知らせ

TASCAM Hi-Res Editor で使用しているIPAフォントライセンスの適用を受ける「デジタル・フォント・プログラム」は、以下のようになります。

#### ● IPAフォント

#### http://ipafont.ipa.go.jp/

なお、デジタル・フォント・プログラムの内容等についてのご質問はお答えできませんので、あらかじめご了承ください。 以下、IPAフォントライセンスの原文を記載します。

#### IPAフォントライセンス v1.0

許諾者は、この使用許諾(以下「本契約」といいます。)に定める条件の下で、許諾プログラム(1条に定義するところによります。)を提供します。 受領者(1条に定義するところによります。)が、許諾プログラムを使用し、複製し、または頒布する行為、その他、本契約に定める権利の利用を行っ た場合、受領者は本契約に同意したものと見なします。

#### 第1条 用語の定義

本契約において、次の各号に掲げる用語は、当該各号に定めるところによります。

- **1.** 「デジタル・フォント・プログラム」とは、フォントを含み、レンダリングしまたは表示するために用いられるコンピュータ・プログラムを いいます。
- **2.** 「許諾プログラム」とは、許諾者が本契約の下で許諾するデジタル・フォント・プログラムをいいます。
- **3.** 「派生プログラム」とは、許諾プログラムの一部または全部を、改変し、加除修正等し、入れ替え、その他翻案したデジタル・フォント・プ ログラムをいい、許諾プログラムの一部もしくは全部から文字情報を取り出し、またはデジタル・ドキュメント・ファイルからエンベッド されたフォントを取り出し、取り出された文字情報をそのまま、または改変をなして新たなデジタル・フォント・プログラムとして製作 されたものを含みます。
- **4.** 「デジタル・コンテンツ」とは、デジタル・データ形式によってエンド・ユーザに提供される制作物のことをいい、動画・静止画等の映像 コンテンツおよびテレビ番組等の放送コンテンツ、ならびに文字テキスト、画像、図形等を含んで構成された制作物を含みます。
- **5.** 「デジタル・ドキュメント・ファイル」とは、PDFファイルその他、各種ソフトウェア・プログラムによって製作されたデジタル・コンテ ンツであって、その中にフォントを表示するために許諾プログラムの全部または一部が埋め込まれた(エンベッドされた)ものをいいます。 フォントが「エンベッドされた」とは、当該フォントが埋め込まれた特定の「デジタル・ドキュメント・ファイル」においてのみ表示さ れるために使用されている状態を指し、その特定の「デジタル・ドキュメント・ファイル」以外でフォントを表示するために使用できる デジタル・フォント・プログラムに含まれている場合と区別されます。
- **6.** 「コンピュータ」 とは、本契約においては、サーバを含みます。
- **7.** 「複製その他の利用」とは、複製、譲渡、頒布、貸与、公衆送信、上映、展示、翻案その他の利用をいいます。
- **8.** 「受領者」とは、許諾プログラムを本契約の下で受領した人をいい、受領者から許諾プログラムを受領した人を含みます。

#### 第2条 使用許諾の付与

許諾者は受領者に対し、本契約の条項に従い、すべての国で、許諾プログラムを使用することを許諾します。ただし、許諾プログラムに存在 する一切の権利はすべて許諾者が保有しています。本契約は、本契約で明示的に定められている場合を除き、いかなる意味においても、許諾 者が保有する許諾プログラムに関する一切の権利および、いかなる商標、商号、もしくはサービス・マークに関する権利をも受領者に移転す るものではありません。

- **1.** 受領者は本契約に定める条件に従い、許諾プログラムを任意の数のコンピュータにインストールし、当該コンピュータで使用することが できます。
- **2.** 受領者はコンピュータにインストールされた許諾プログラムをそのまま、または改変を行ったうえで、印刷物およびデジタル・コンテン ツにおいて、文字テキスト表現等として使用することができます。
- **3.** 受領者は前項の定めに従い作成した印刷物およびデジタル・コンテンツにつき、その商用・非商用の別、および放送、通信、各種記録メディ アなどの媒体の形式を問わず、複製その他の利用をすることができます。
- **4.** 受領者がデジタル・ドキュメント・ファイルからエンベッドされたフォントを取り出して派生プログラムを作成した場合には、かかる派 生プログラムは本契約に定める条件に従う必要があります。
- **5.** 許諾プログラムのエンベッドされたフォントがデジタル・ドキュメント・ファイル内のデジタル・コンテンツをレンダリングするために のみ使用される場合において、受領者が当該デジタル・ドキュメント・ファイルを複製その他の利用をする場合には、受領者はかかる行 為に関しては本契約の下ではいかなる義務をも負いません。
- **6.** 受領者は、3条2項の定めに従い、商用・非商用を問わず、許諾プログラムをそのままの状態で改変することなく複製して第三者への譲渡 し、公衆送信し、その他の方法で再配布することができます(以下、「再配布」といいます。)。
- **7.** 受領者は、上記の許諾プログラムについて定められた条件と同様の条件に従って、派生プログラムを作成し、使用し、複製し、再配布す ることができます。ただし、受領者が派生プログラムを再配布する場合には、3条1項の定めに従うものとします。

#### 第3条 制限

前条により付与された使用許諾は、以下の制限に服します。

- **1.** 派生プログラムが前条4項及び7項に基づき再配布される場合には、以下の全ての条件を満たさなければなりません。
	- (1) 派生プログラムを再配布する際には、下記もまた、当該派生プログラムと一緒に再配布され、オンラインで提供され、または、郵送費· 媒体及び取扱手数料の合計を超えない実費と引き換えに媒体を郵送する方法により提供されなければなりません。 (a)派生プログラムの写し; および
		- (b)派生プログラムを作成する過程でフォント開発プログラムによって作成された追加のファイルであって派生プログラムをさらに加工 するにあたって利用できるファイルが存在すれば、当該ファイル
	- (2) 派生プログラムの受領者が、派生プログラムを、このライセンスの下で最初にリリースされた許諾プログラム(以下、「オリジナル· プログラム」といいます。)に置き換えることができる方法を再配布するものとします。かかる方法は、オリジナル・ファイルから の差分ファイルの提供、または、派生プログラムをオリジナル・プログラムに置き換える方法を示す指示の提供などが考えられます。
	- (3)派生プログラムを、本契約書に定められた条件の下でライセンスしなければなりません。
	- (4) 派生プログラムのプログラム名、フォント名またはファイル名として、許諾プログラムが用いているのと同一の名称、またはこれを 含む名称を使用してはなりません。
	- (5)本項の要件を満たすためにオンラインで提供し、または媒体を郵送する方法で提供されるものは、その提供を希望するいかなる者に よっても提供が可能です。
- **2.** 受領者が前条6項に基づき許諾プログラムを再配布する場合には、以下の全ての条件を満たさなければなりません。
	- (1)許諾プログラムの名称を変更してはなりません。
	- (2)許諾プログラムに加工その他の改変を加えてはなりません。
	- (3)本契約の写しを許諾プログラムに添付しなければなりません。
- **3.** 許諾プログラムは、現状有姿で提供されており、許諾プログラムまたは派生プログラムについて、許諾者は一切の明示または黙示の保証 (権利の所在、非侵害、商品性、特定目的への適合性を含むがこれに限られません)を行いません。いかなる場合にも、その原因を問わず、 契約上の責任か厳格責任か過失その他の不法行為責任かにかかわらず、また事前に通知されたか否かにかかわらず、許諾者は、許諾プロ グラムまたは派生プログラムのインストール、使用、複製その他の利用または本契約上の権利の行使によって生じた一切の損害(直接・ 間接・付随的・特別・拡大・懲罰的または結果的損害)(商品またはサービスの代替品の調達、システム障害から生じた損害、現存するデー タまたはプログラムの紛失または破損、逸失利益を含むがこれに限られません)について責任を負いません。
- **4.** 許諾プログラムまたは派生プログラムのインストール、使用、複製その他の利用に関して、許諾者は技術的な質問や問い合わせ等に対す る対応その他、いかなるユーザ・サポートをも行う義務を負いません。

#### 第4条 契約の終了

- **1.** 本契約の有効期間は、受領者が許諾プログラムを受領した時に開始し、受領者が許諾プログラムを何らかの方法で保持する限り続くもの とします。
- **2.** 前項の定めにかかわらず、受領者が本契約に定める各条項に違反したときは、本契約は、何らの催告を要することなく、自動的に終了し、 当該受領者はそれ以後、許諾プログラムおよび派生プログラムを一切使用しまたは複製その他の利用をすることができないものとします。 ただし、かかる契約の終了は、当該違反した受領者から許諾プログラムまたは派生プログラムの配布を受けた受領者の権利に影響を及ぼ すものではありません。

#### 第5条 準拠法

- **1.** IPAは、本契約の変更バージョンまたは新しいバージョンを公表することができます。その場合には、受領者は、許諾プログラムまたは 派生プログラムの使用、複製その他の利用または再配布にあたり、本契約または変更後の契約のいずれかを選択することができます。そ の他、上記に記載されていない条項に関しては日本の著作権法および関連法規に従うものとします。
- **2.** 本契約は、日本法に基づき解釈されます。